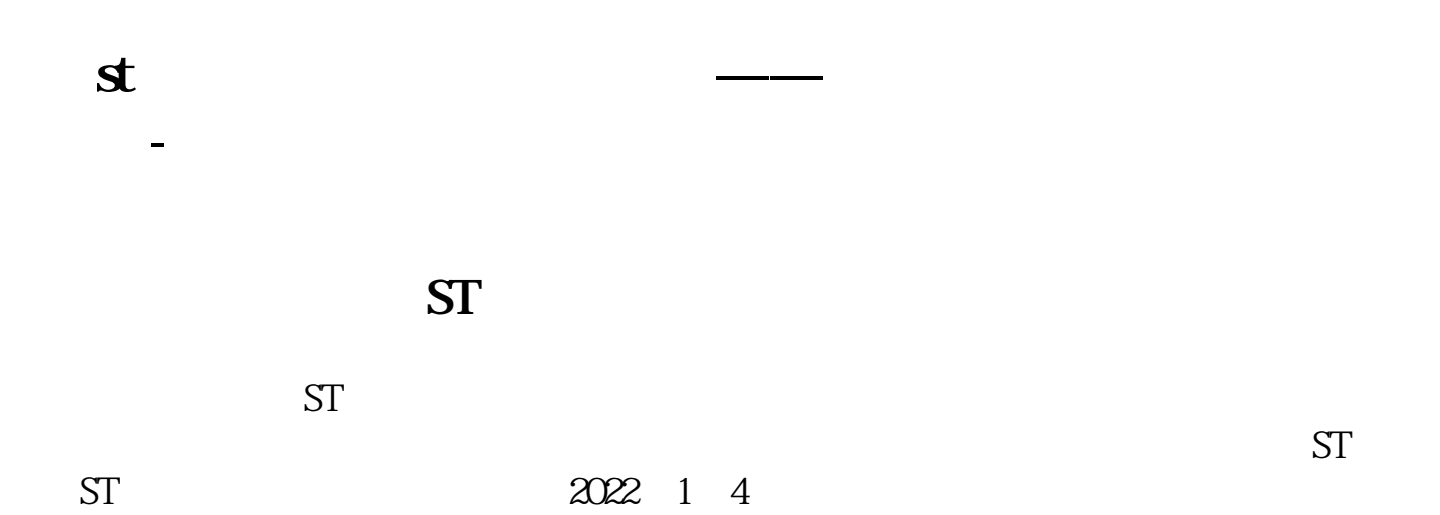

 $\alpha$ 

"如果是融资融券客户,用信用账户的普通买入ST类股票的时候也会出现类似不

 $-ST$ 

**ST** 

**四、买sT股要签什么协议?怎么签?sT股是不是风险很大?**

 $\mathrm{s}\Gamma$  $\mathrm{sT}$ 

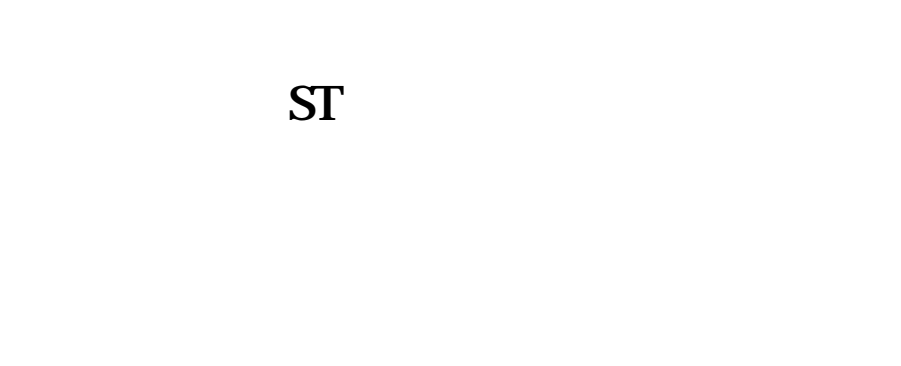

## **六、光大证券ST退市风险协议在哪里签?网上自助界面里有吗**

 $\mbox{``ebscn''}$   $\mbox{ST}$  $ST$ 

[下载:买st股票怎么签风险协议软件.pdf](/neirong/TCPDF/examples/output.php?c=/subject/22354011.html&n=买st股票怎么签风险协议软件.pdf) <u>《股票》(2000) 《股票</u>第一次》(2000) 《股票票票》(2000) 《股票票票票》(2000) 《股票票票票票票票票票票票票票票票票票票票票票票票票票 <u>《中小板股票上市场》,</u> [《股票更名一般停盘多久》](/read/7612.html)

<u>《三十八》 《三十八》 《三十八》 《三十八》 《三十八》 《三十八</u>》 《三十八》 《三十八》 《三十八》 《三十八》 《三十八》 《三十八》 《三十八》 《三十八》 《三十八》 《三十八》 《三十八》 《三十八》 《三十八》 《三十八》 《三十八》 《三十八》 《三十八》 《三十八》 《三十八》 《三十八》 《三十八》 《三十八》 《三十八》 《三十八》 《三十八》 《三十八》 《三十八》 《三十八》 《三十八》 《三十八》 《三十八  $\mathbf{s}$ :  $\mathbf{s}$  $\mathbf s$ 

<https://www.gupiaozhishiba.com/subject/22354011.html>